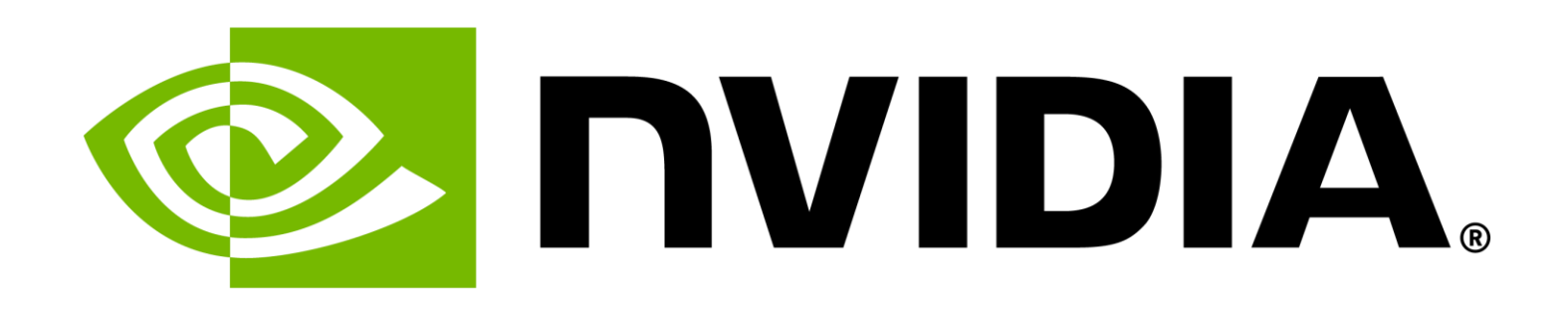

# NVIDIA cuQuatum SDKによる GPUステートベクトルシミュレーションの 高速化

森野 慎也, Pr. Math Libraries Engineer, Quantum Computing CUDA Math Libraries Team, NVIDIA

第4回量子ソフトウェアワークショップ: NISQ計算機時代の量子シミュレーションと 量子コンピュータシミュレータ 2023/12/25

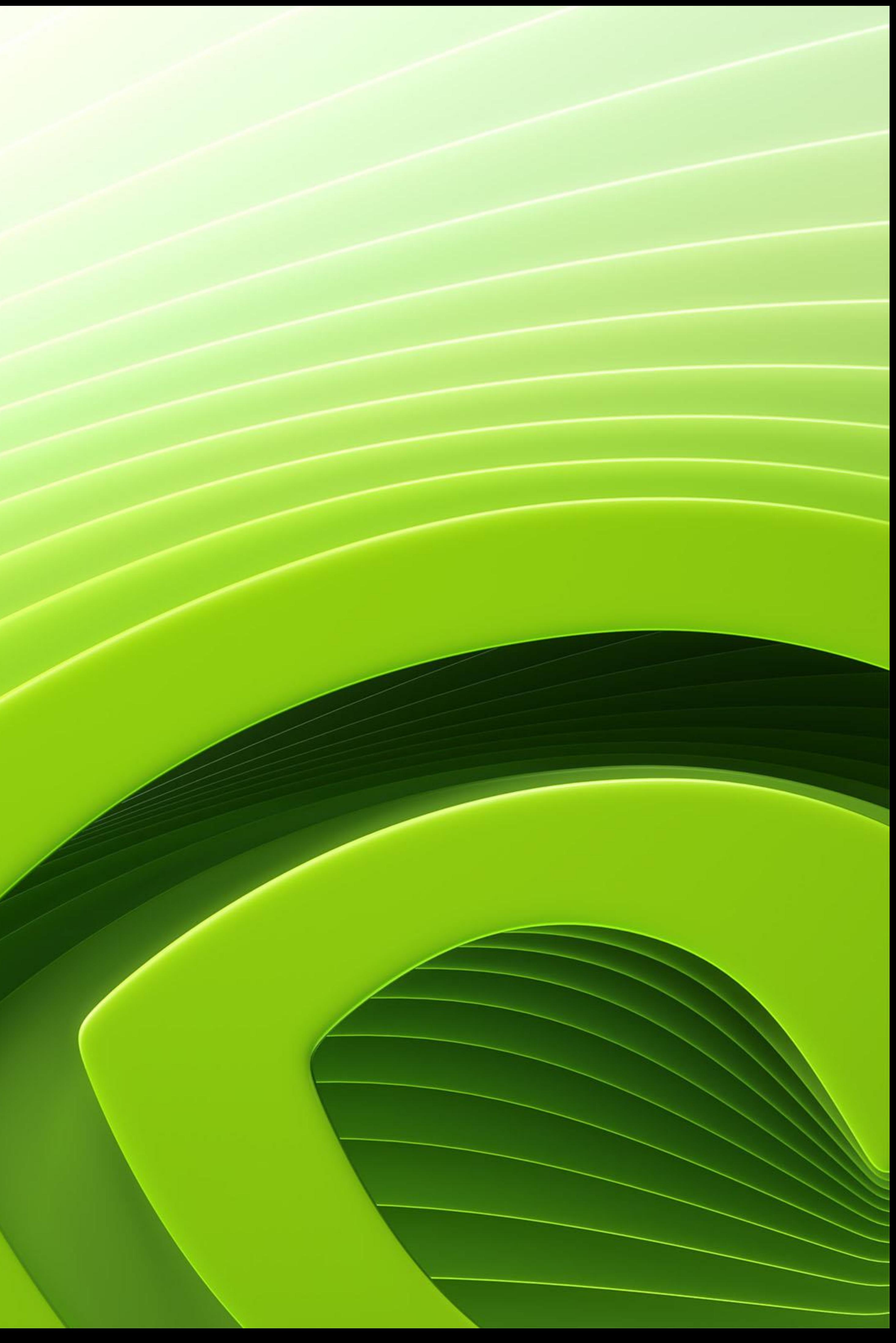

# **Two Most Popular Quantum Circuit Simulation Approaches**

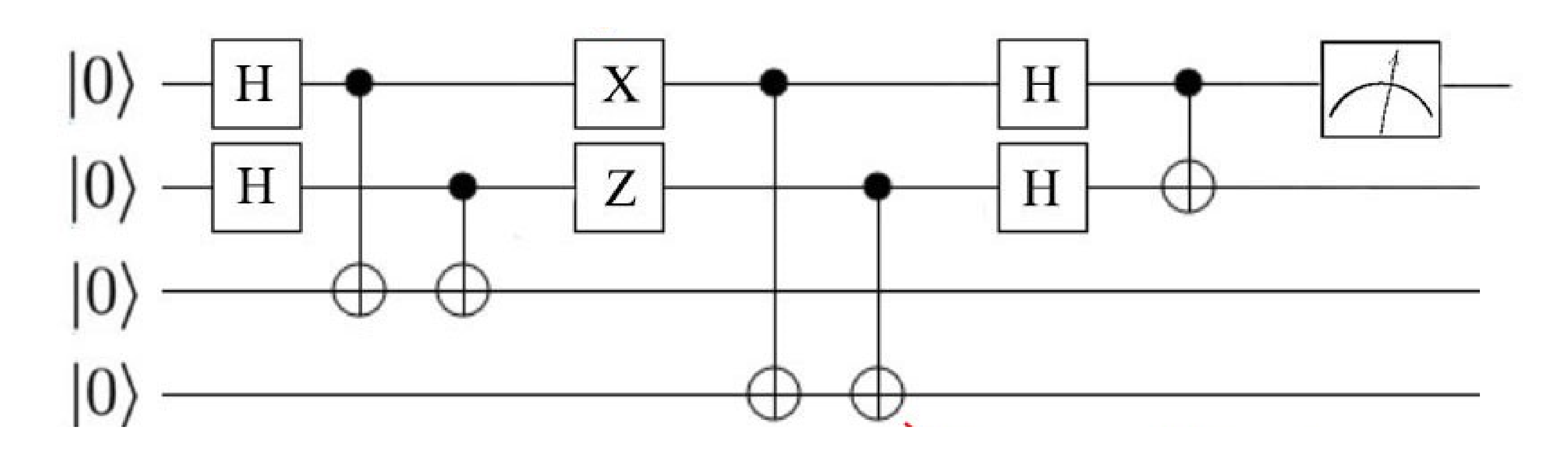

## State vector simulation

### **"Gate-based simulation of a quantum computer"**

- Maintain full 2<sup>n</sup> qubit vector state in memory
- Update all states every timestep, probabilistically sample n of the states for measurement

Memory capacity & time grow exponentially w/ # of qubits practical limit around 50 qubits on a supercomputer

Uses tensor network contractions to dramatically reduce memory for simulating circuits

Can simulate 100s or 1000s of qubits for many practical quantum circuits

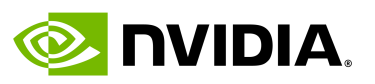

Can model either ideal or noisy qubits

- 
- 
- 
- 

## Tensor networks

### **"Only simulate the states you need"**

*GPUs are a great fit for either approach*

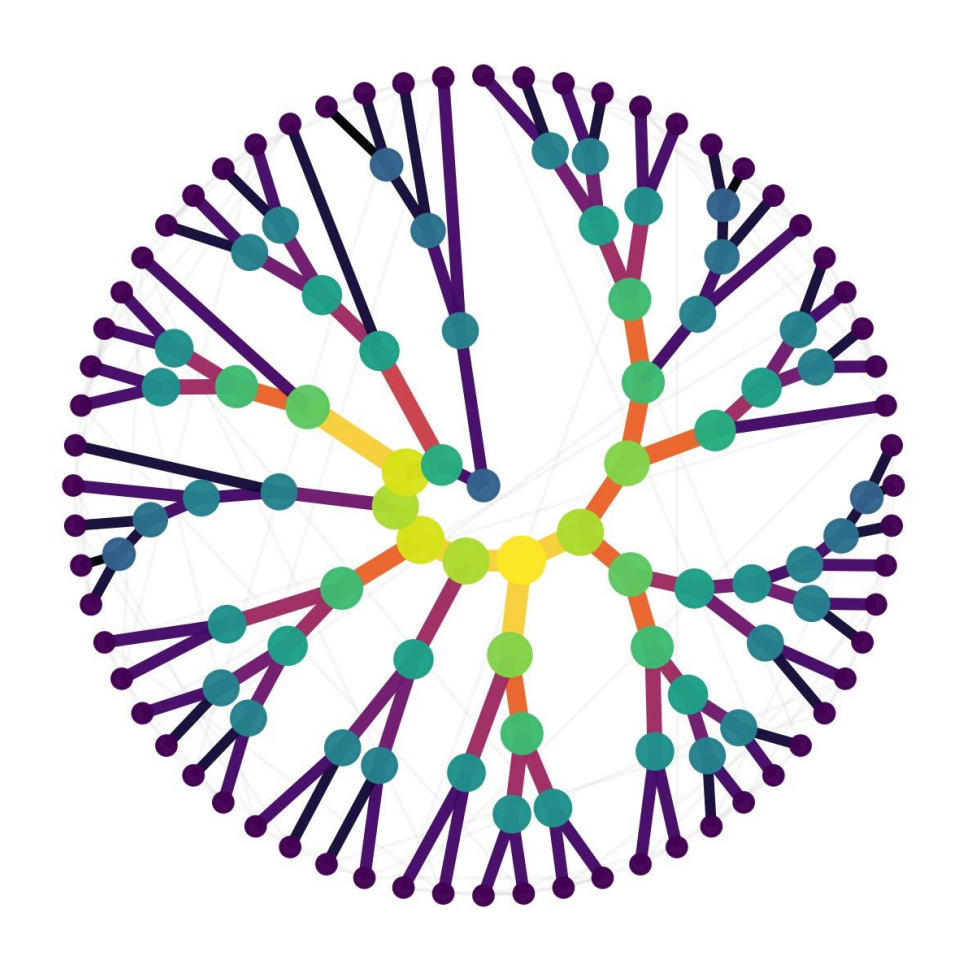

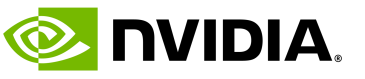

# **cuStateVec**

A library to accelerate state vector-based quantum circuit simulation

## • APIs are specifically designed for state vector simulators, operating 'in-place' to save memory usage

- 
- Covers common use cases including:
	- Apply gate matrix (facilitates gate fusion)
	- 2) Apply general permutation matrix
	- 3) Apply multi-qubit Pauli rotation
	- 4) Expectation using matrix as observable
	- 5) Expectation on multi-qubit Pauli basis
	- 6) Measurement on a Z-product basis
	- Batched single qubit measurement
	- 8) Sampling
	- 9) State vector accessor
	- 10) Bit swap of the state vector index

apply quantum gates to change the quantum state

Measure and collapse the quantum state, and store result (0 or 1) in the classical register

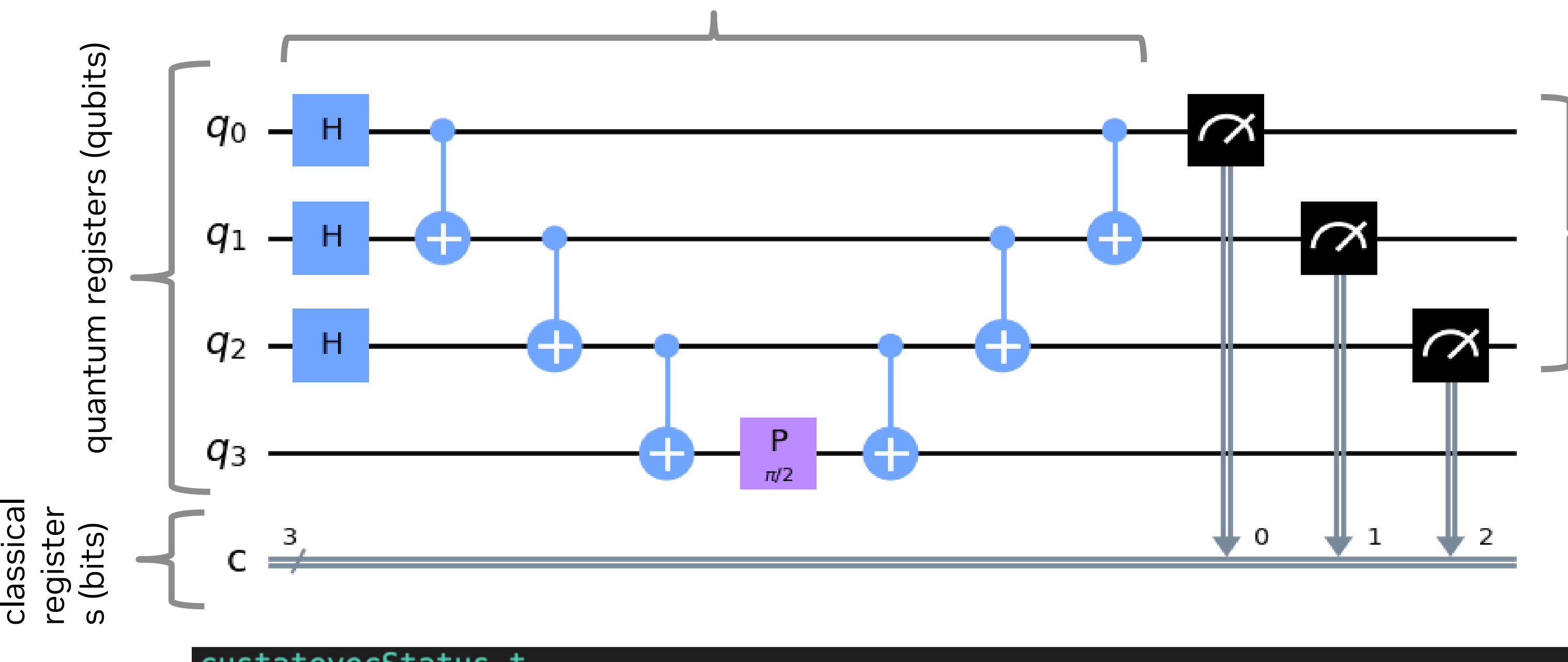

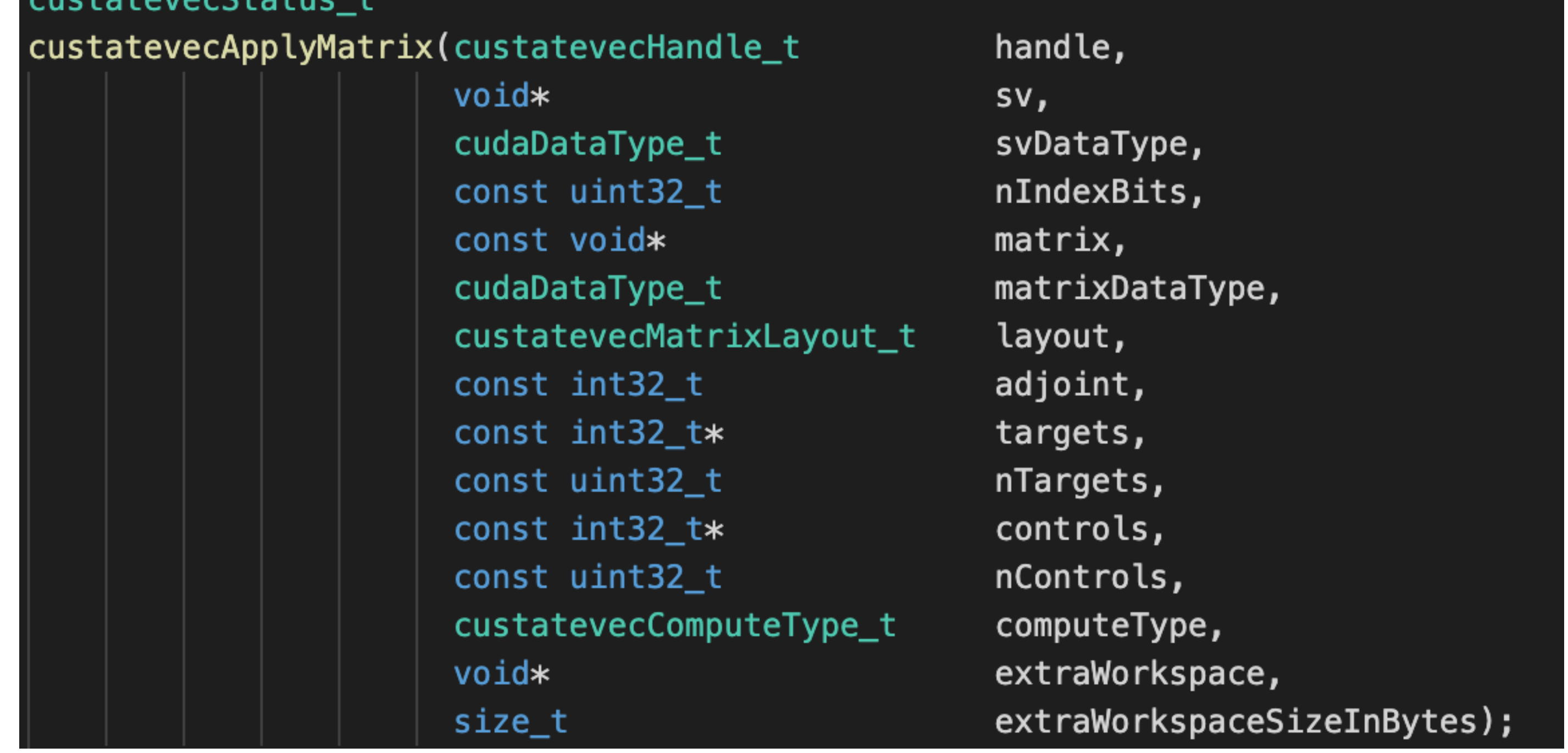

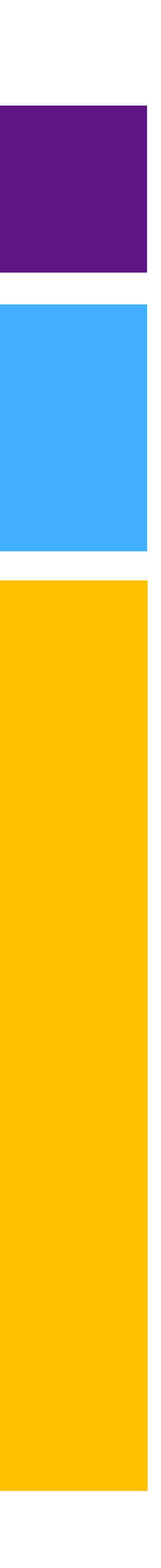

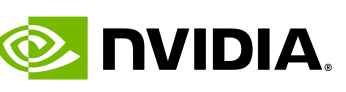

# **cuQuantum**

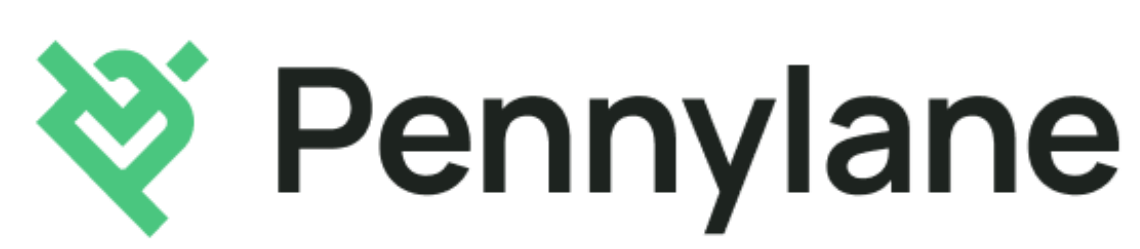

## • **Platform for quantum computing research**

- 
- Accelerate Quantum Circuit Simulators on GPUs • Simulate ideal or noisy qubits
- Enable algorithms research with scale and performance not possible on quantum hardware, or on simulators today

### • **cuQuantum General Access available now**

- Integrated into leading quantum computing frameworks Cirq, Qiskit, and Pennylane
- C and Python APIs
- Available today at developer.nvidia.com/cuquantum

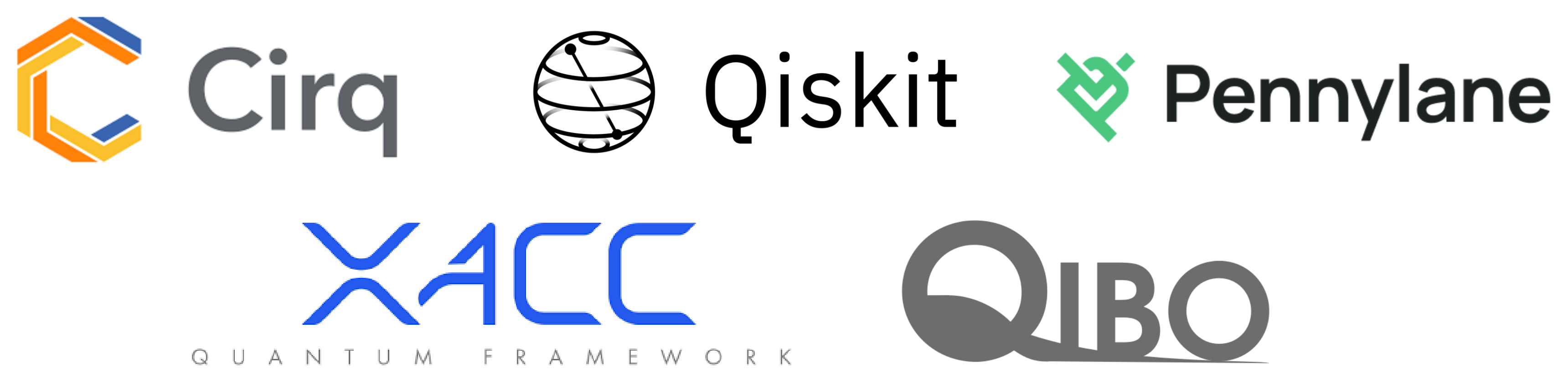

### Quantum Computing Frameworks

QPU

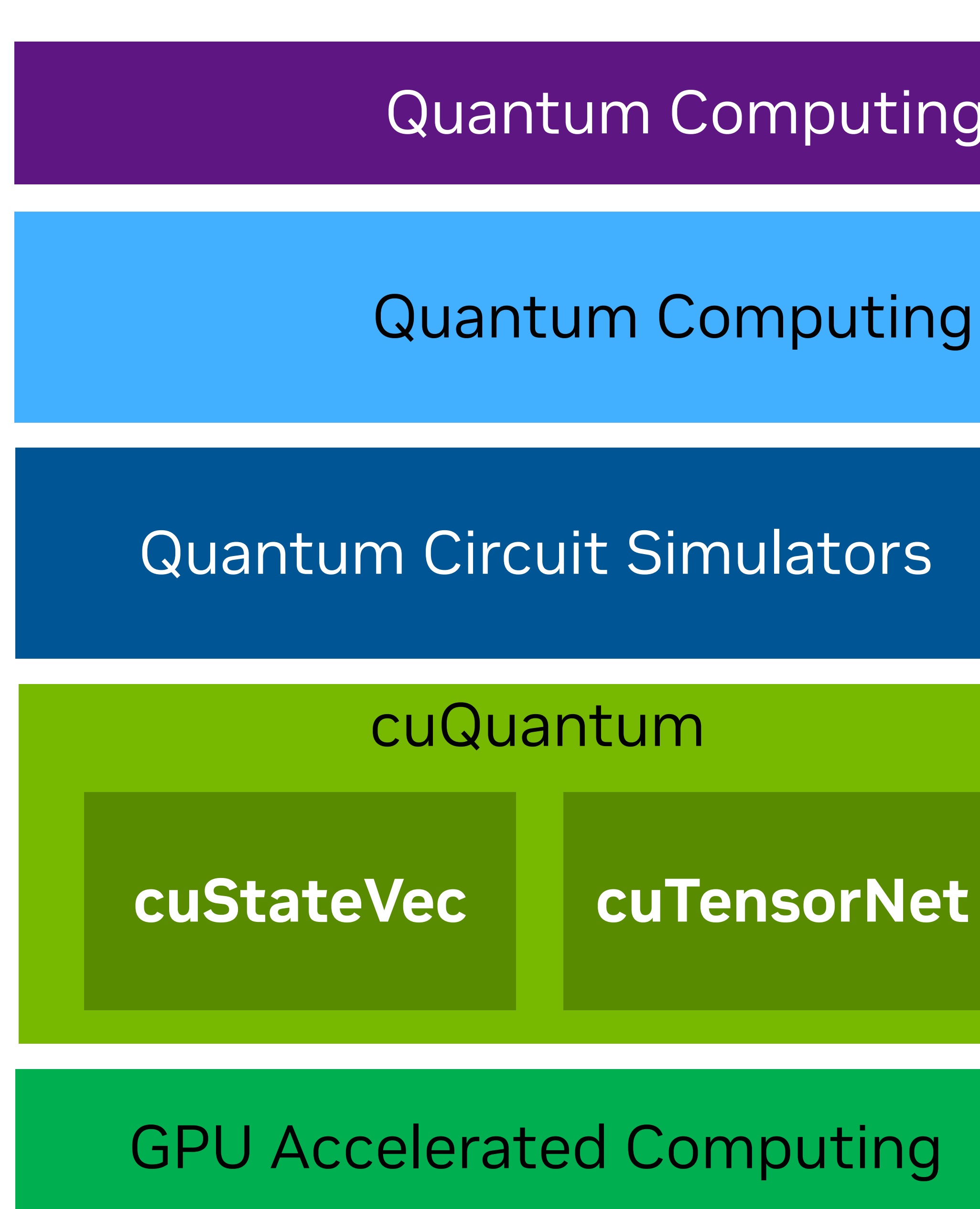

### Quantum Computing Application

**Stefano Carrazza - [Quantum Simulation with Just-in-time Compilation](https://www.nvidia.com/gtc/session-catalog/?tab.scheduledorondemand=1583520458947001NJiE&search=carrazza#/session/1635239240923001Q7cy)  [\[S41366\]](https://www.nvidia.com/gtc/session-catalog/?tab.scheduledorondemand=1583520458947001NJiE&search=carrazza#/session/1635239240923001Q7cy)**

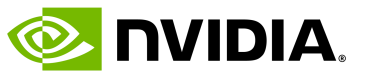

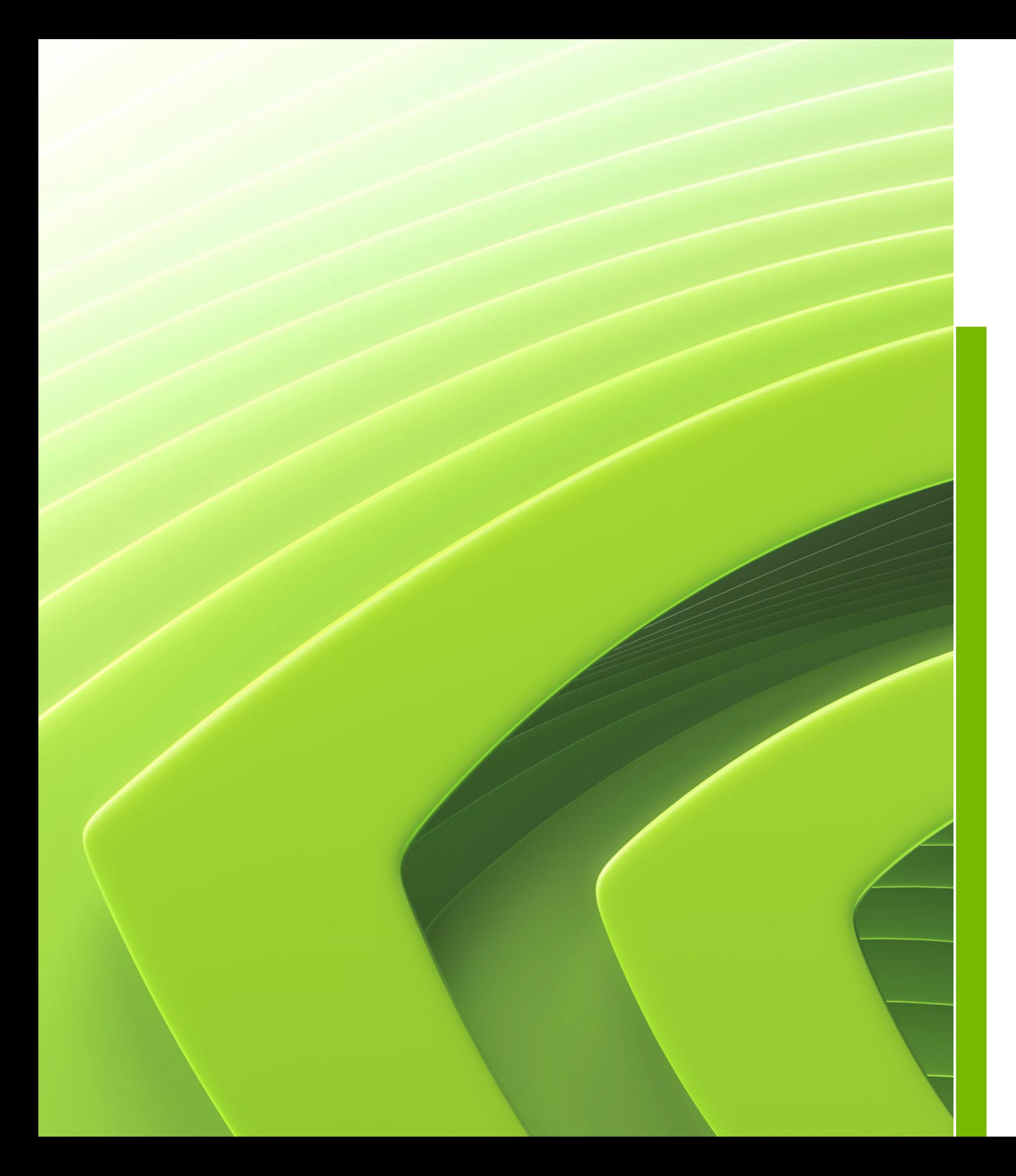

# **Agenda**

Overview of state vector simulation

Acceleration on single device simulations Acceleration on distributed simulations

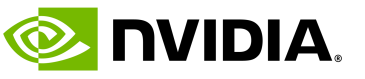

## Brute-force exact simulation, basic simulation method State vector size: 2nQubits

- 
- 

## **State Vector**

# $|i_{N-2}\rangle\otimes|i_{N-3}\rangle\otimes\cdots\otimes|i_{0}\rangle\,\,\alpha_{i_{N-1}i_{N-2}i_{N-3}\ldots i_{0}}$

• Quantum state is defined as a vector with elements,  $\alpha_{i_{N-1}i_N}$ . • Has 2N-dimension Hilbert space. Th entity is an N-dimensional tensor

$$
|\psi\rangle = \sum_{p=0, i_p \subseteq \{0,1\}}^{\mathbf{N}-1} |i_N|
$$

### Binary representation of the index of state vector

$$
-2^{\dot{l}}N-3\cdots \dot{l}_0
$$

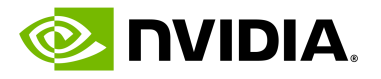

# **Simulation model**

## State vector Tensor network

**Matrix Product State / Tensor Train** 

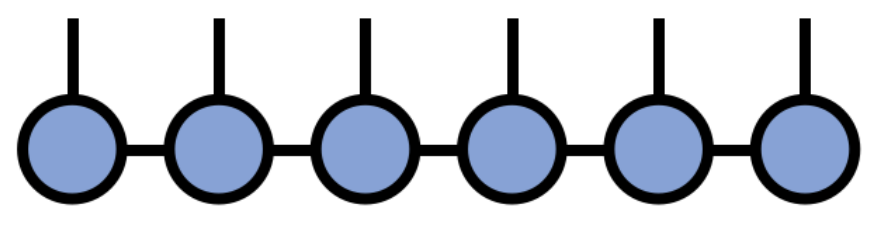

**Tree Tensor Network / Hierarchical Tucker** 

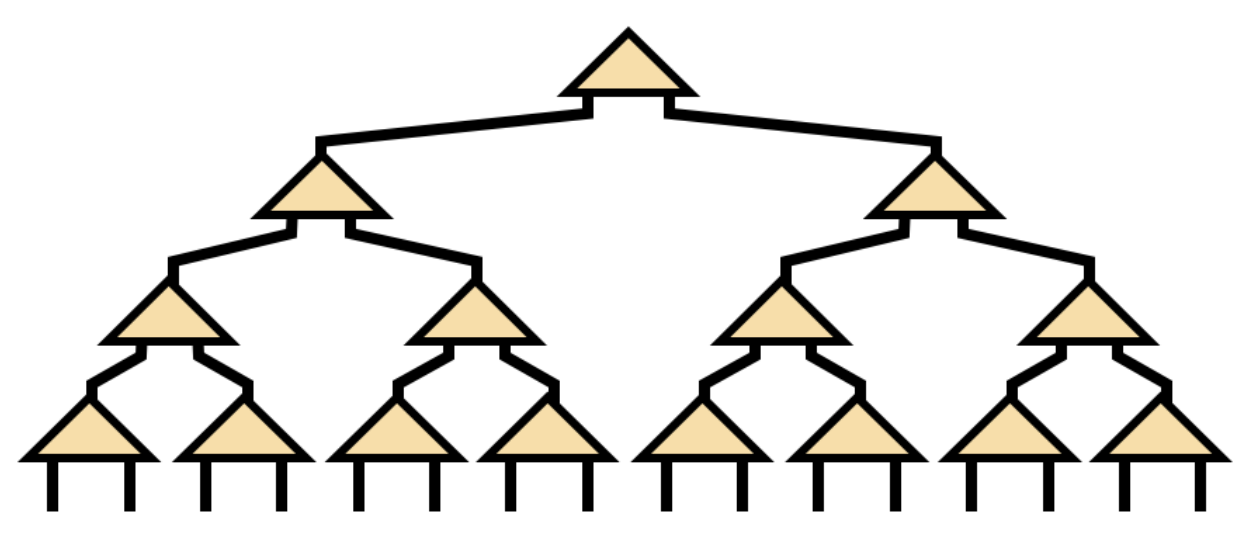

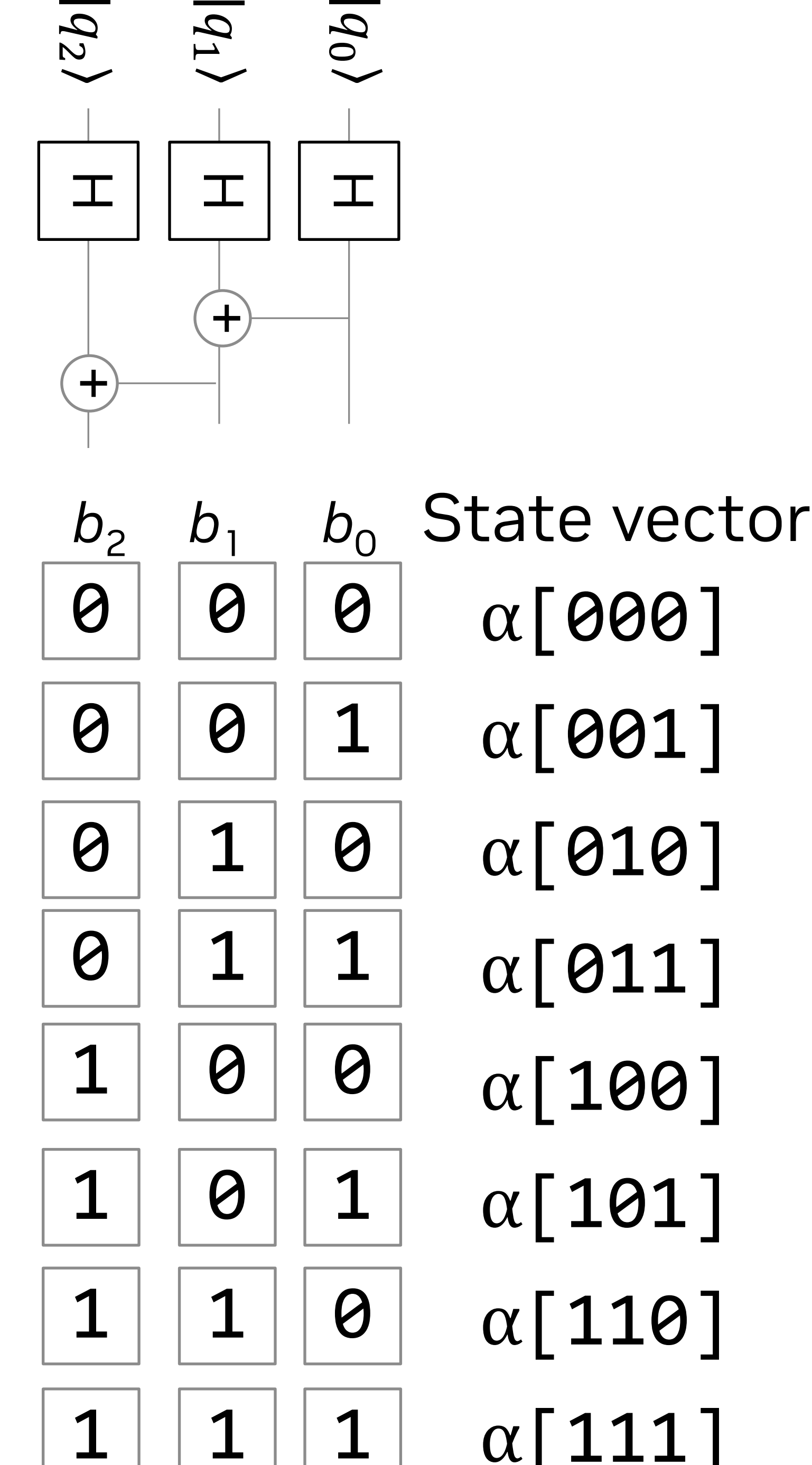

Bits in state vector index

From [tensornetwork.org](https://tensornetwork.org/)

- 
- $|0\rangle \otimes |0\rangle \otimes |0\rangle$
- α[001]  $|0\rangle \otimes |0\rangle \otimes |1\rangle$
- α[010]  $|0\rangle \otimes |1\rangle \otimes |0\rangle$
- $\alpha$ [011]  $|0\rangle \otimes |1\rangle \otimes |1\rangle$ 
	- $|1\rangle \otimes |0\rangle \otimes |0\rangle$ 
		- $|1\rangle \otimes |0\rangle \otimes |1\rangle$
		- $|1\rangle \otimes |1\rangle \otimes |0\rangle$
		- $|1\rangle \otimes |1\rangle \otimes |1\rangle$
- α[110]  $\alpha$ [111]

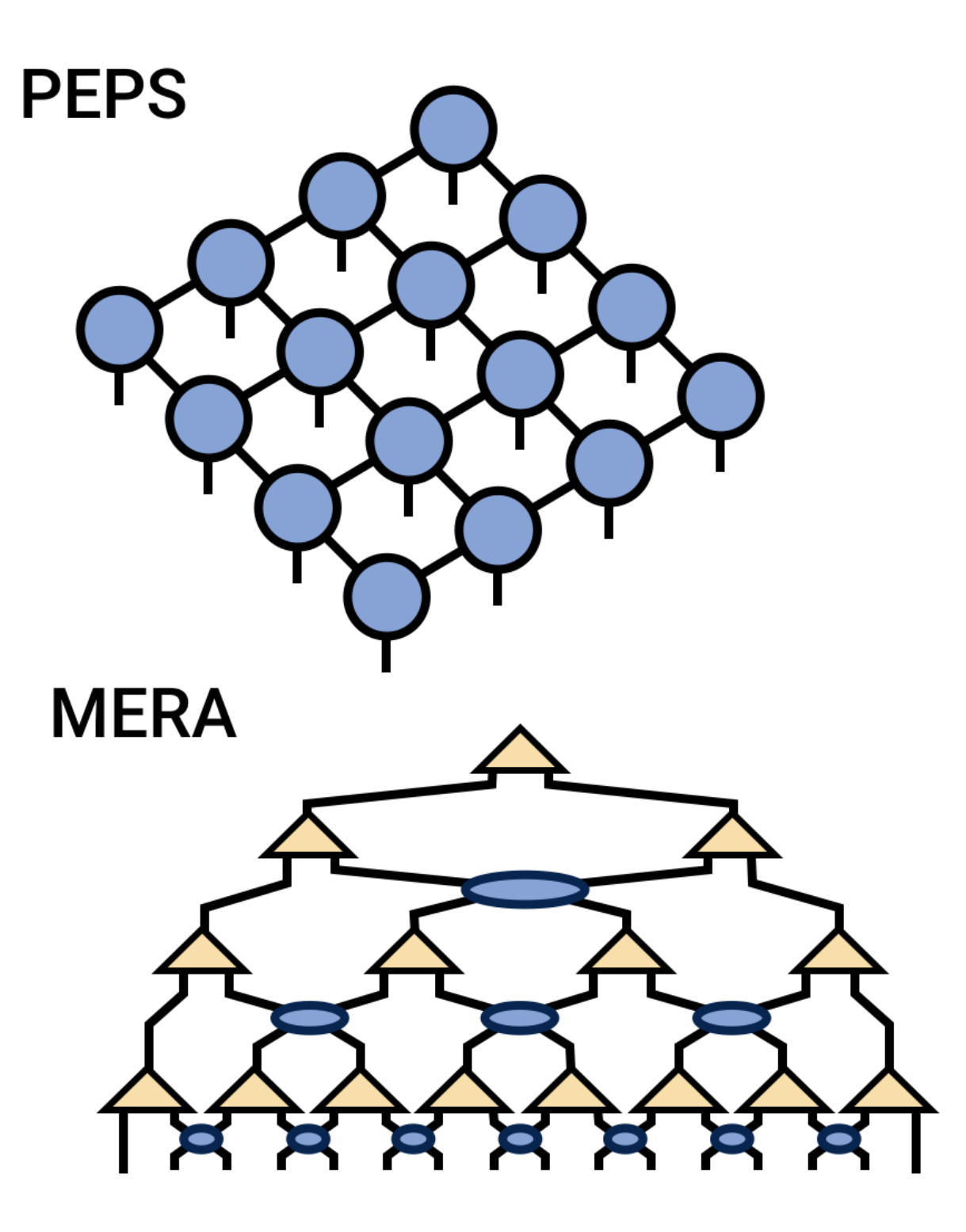

Qubits

Quantum circuit

**E** NVIDIA.

# **Gate matrix application**

 $\alpha'$ <sub>1…0…11</sub>  $(1...0...10]$  $\alpha'_{1...0...10}$  $(1...0...01)$  $\alpha'_{1...0...01}$  $(1...0...00]$  $\alpha'_{1...0...00}$  $0...0...11$  $\alpha'_{0...0...11}$  $[0, 0, 10]$  $\alpha'_{0...0...10}$  $(0, 0...01)$  $\alpha'_{0}$  01 0.0.00  $\alpha'_{0...0...00}$  $\alpha'$ <sub>0</sub>…1…00

### • Quantum logic gate

2<sup>n</sup> x 2<sup>n</sup> unitary matrix n: number of target qubits

• Gate application

$$
\alpha_{i_{N-1}i_{N-2}\dots 0_{k} \dots i_0} \alpha_{i_{N-1}i_{N-2}\dots 1_{k} \dots i_0}
$$

$$
U = \begin{pmatrix} u_{00} & u_{01} \\ u_{10} & u_{11} \end{pmatrix}
$$

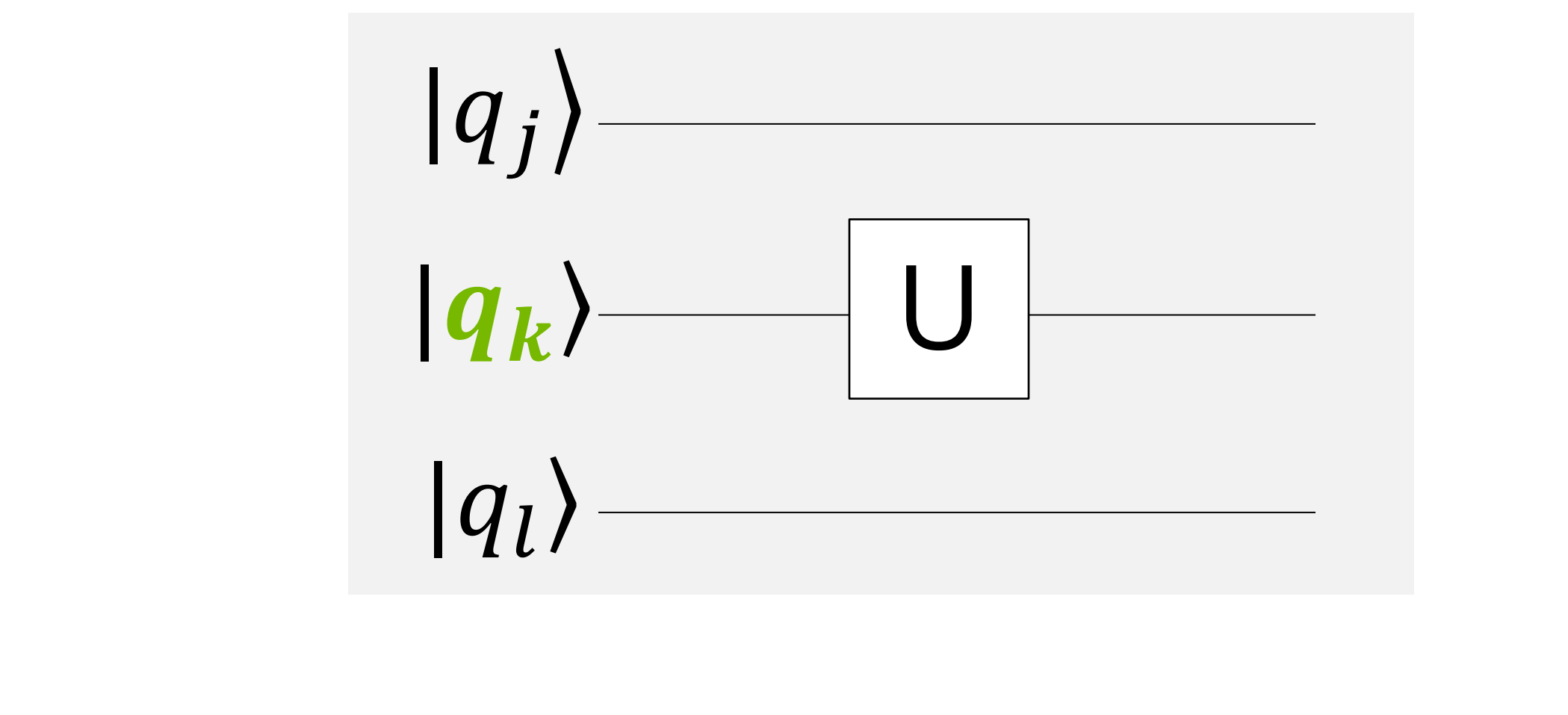

 $\alpha'_{i_{N-1}i_{N-2}...0_{k}...i_{0}}$  $\alpha'_{i_{N-1}i_{N-2}...i_k...i_0}$ =  $u_{00}$   $u_{01}$  $u_{10}$   $u_{11}$ 

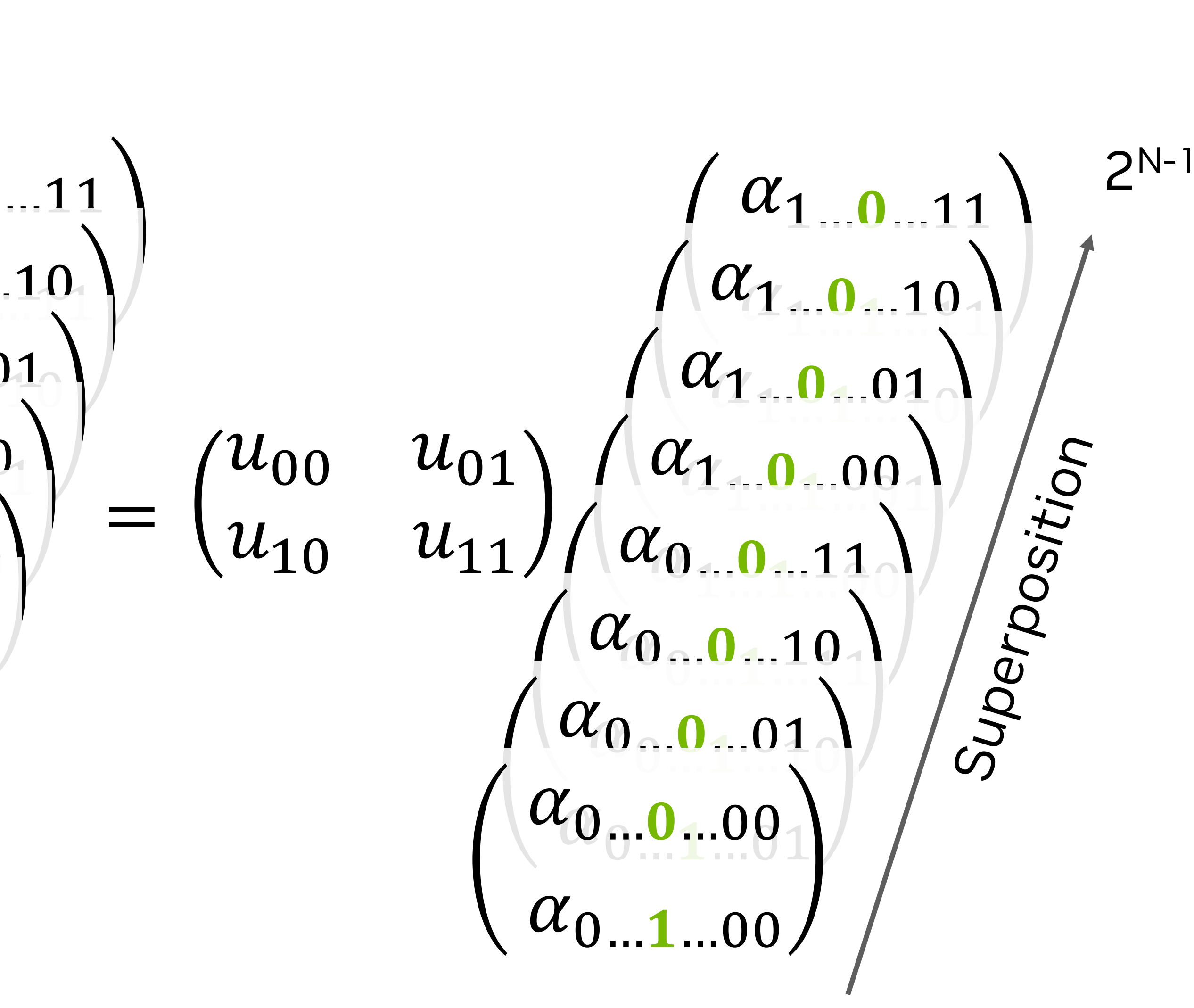

Quantum computer: Quantum parallelism GPU: Massively-parallel computation (Billions of parallel computation)

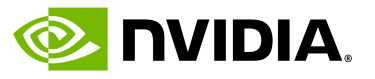

## **Gate Application** For 4-qubit state vector

Qubits map to the index bits of state vector

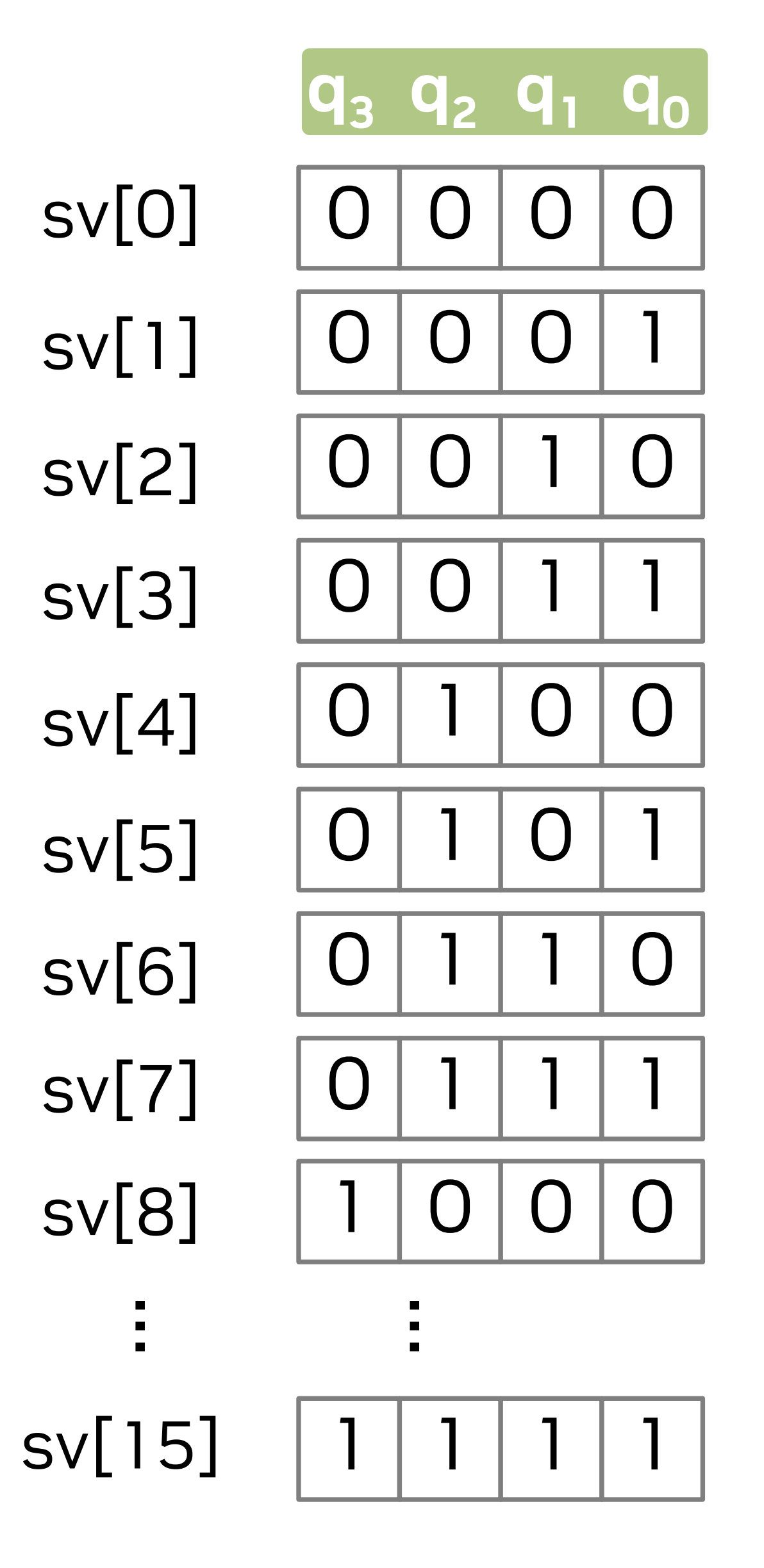

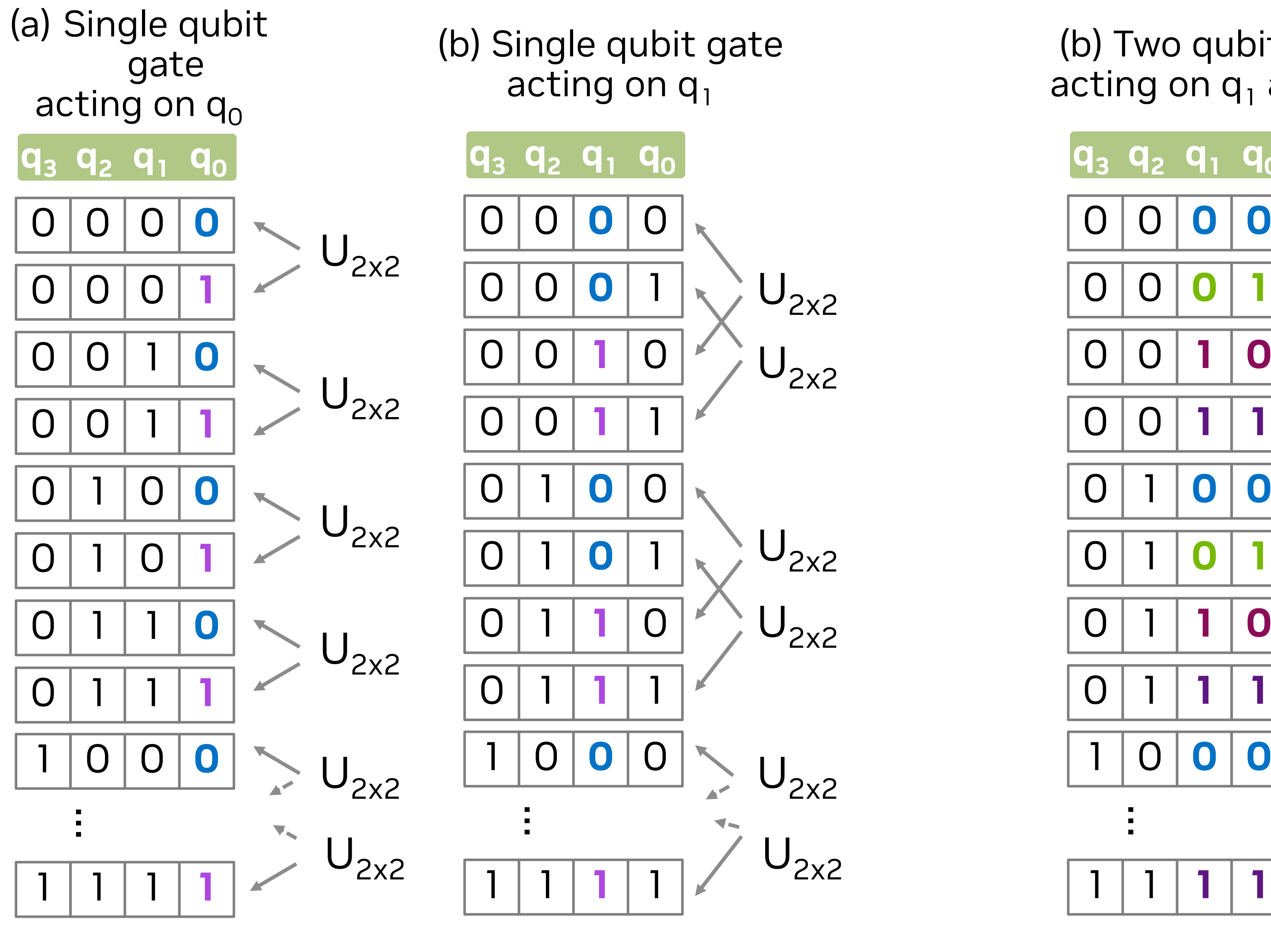

$$
\mathsf{J}_{2x2}
$$

$$
\mathsf{J}_{2\mathsf{x}2}
$$

### (b) Two qubit gate acting on  $q_1$  and  $q_1$

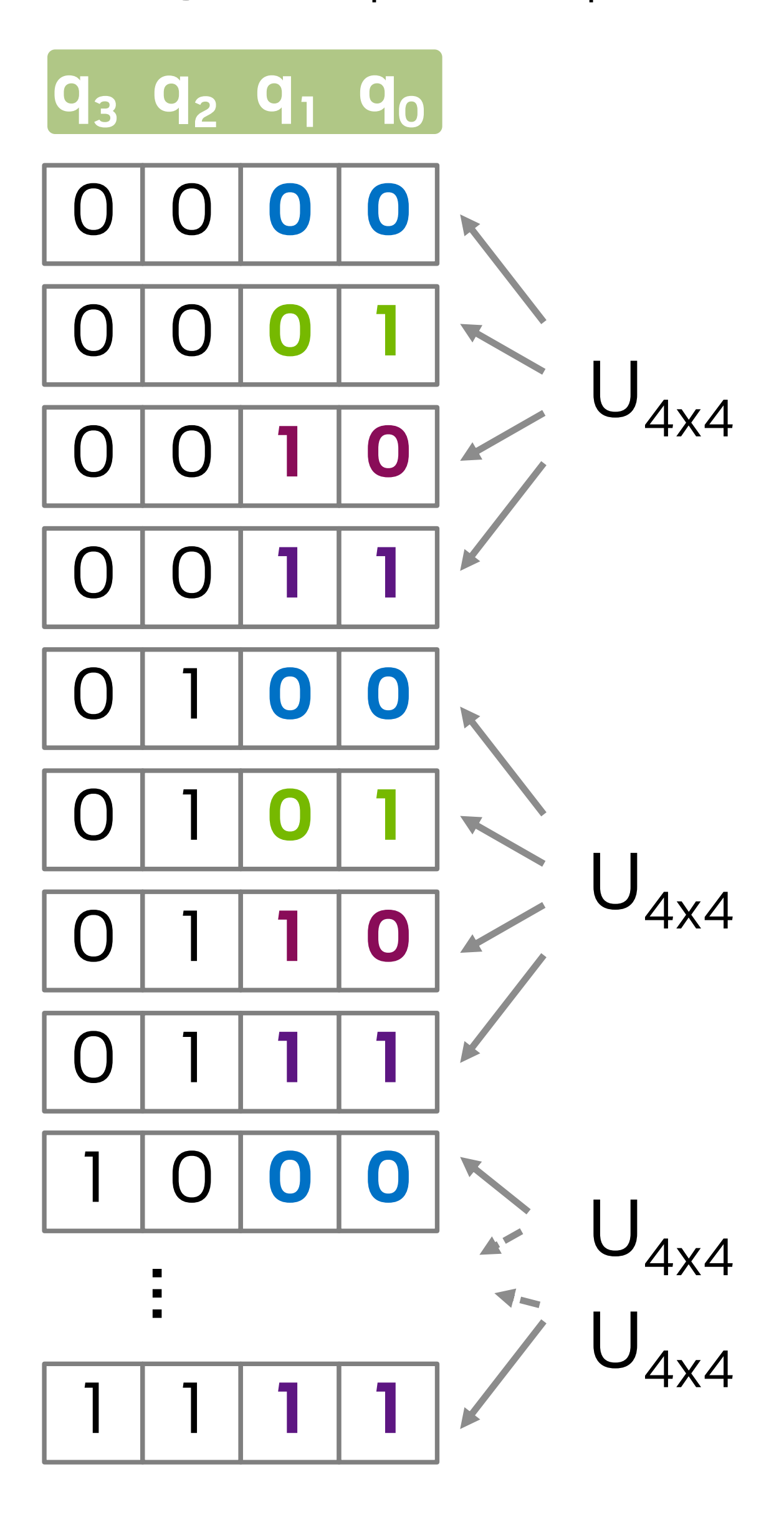

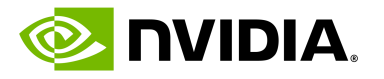

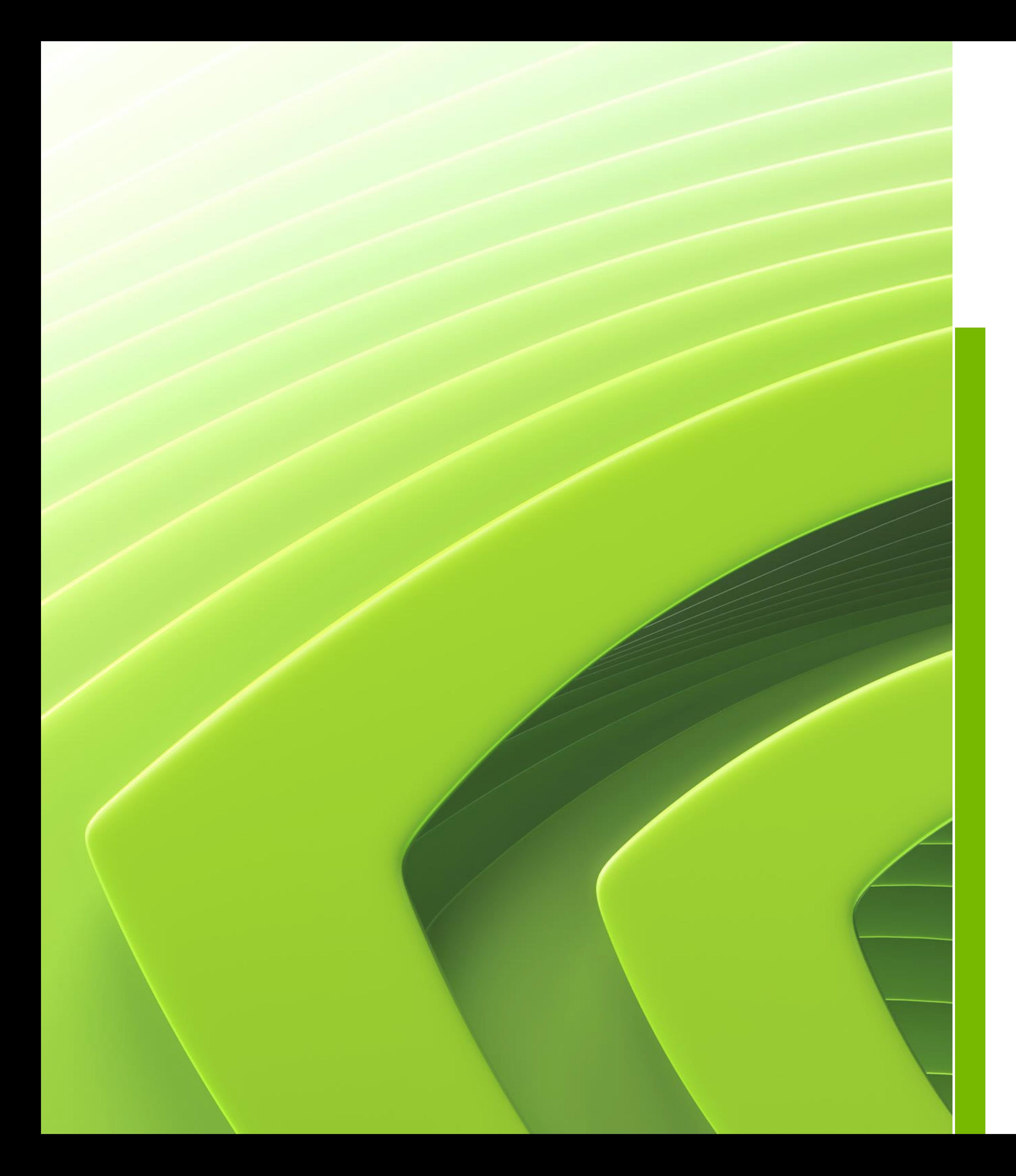

## Agenda

## Overview of state vector simulation

# **Acceleration on single device simulations**

Acceleration on distributed simulations

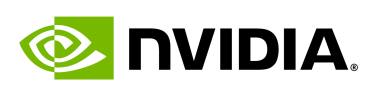

# **Simulation Timeline**

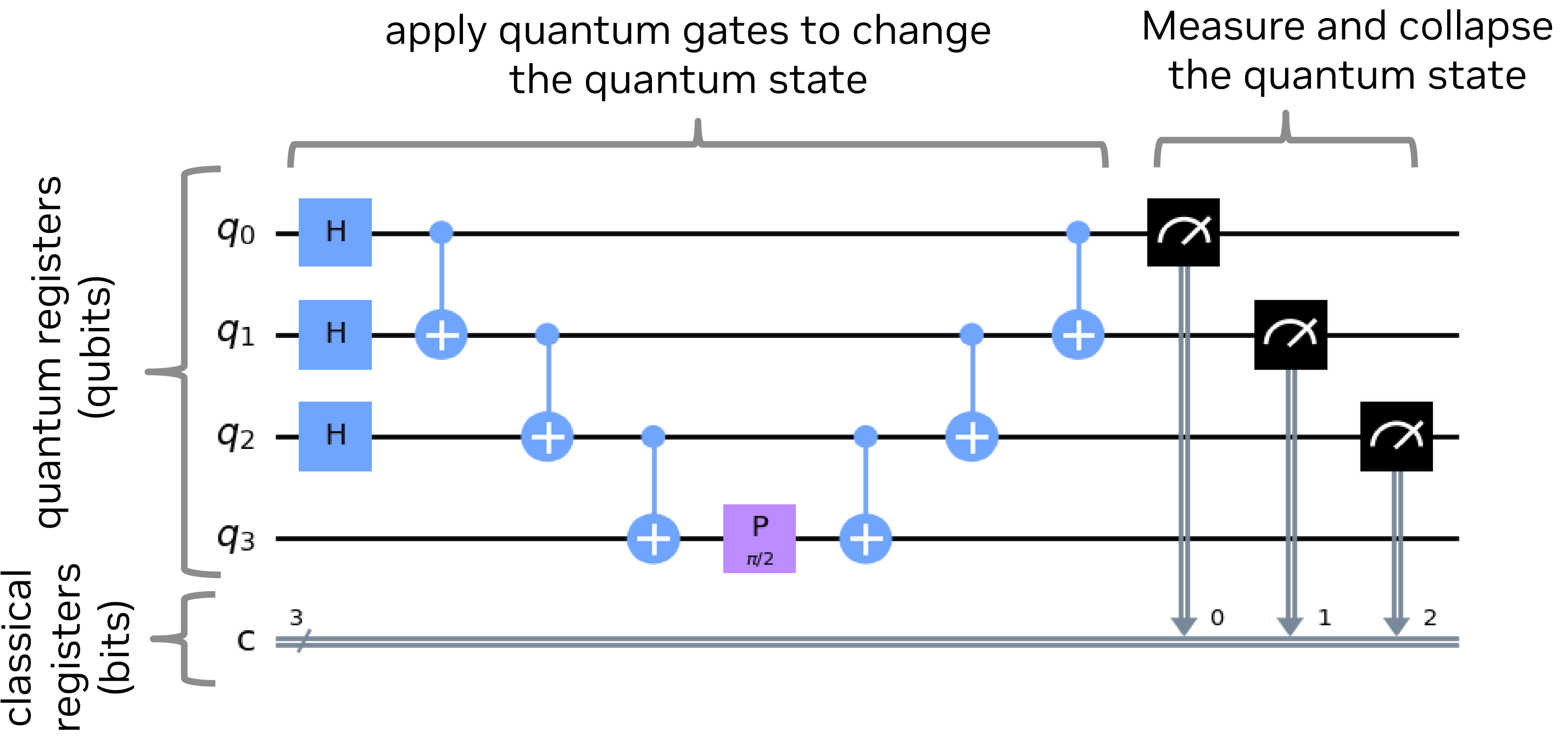

Simulation

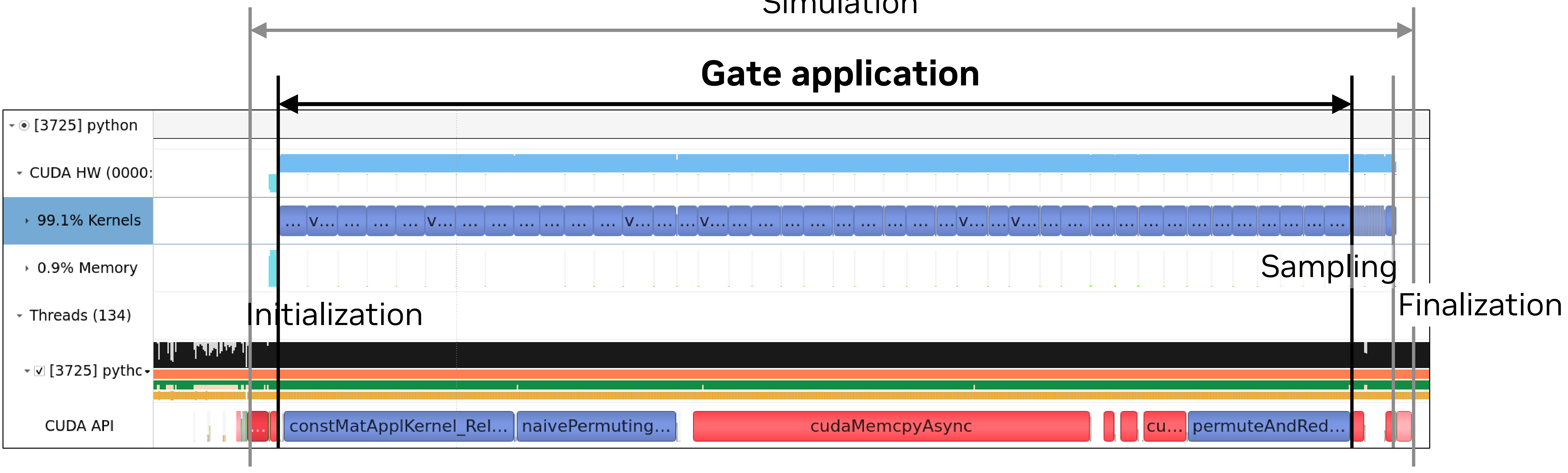

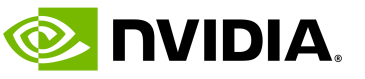

# **Gate Fusion**

# Fusing gates to multi-qubit gates

• Reduce the number of gates, and reduce the number of gate applications

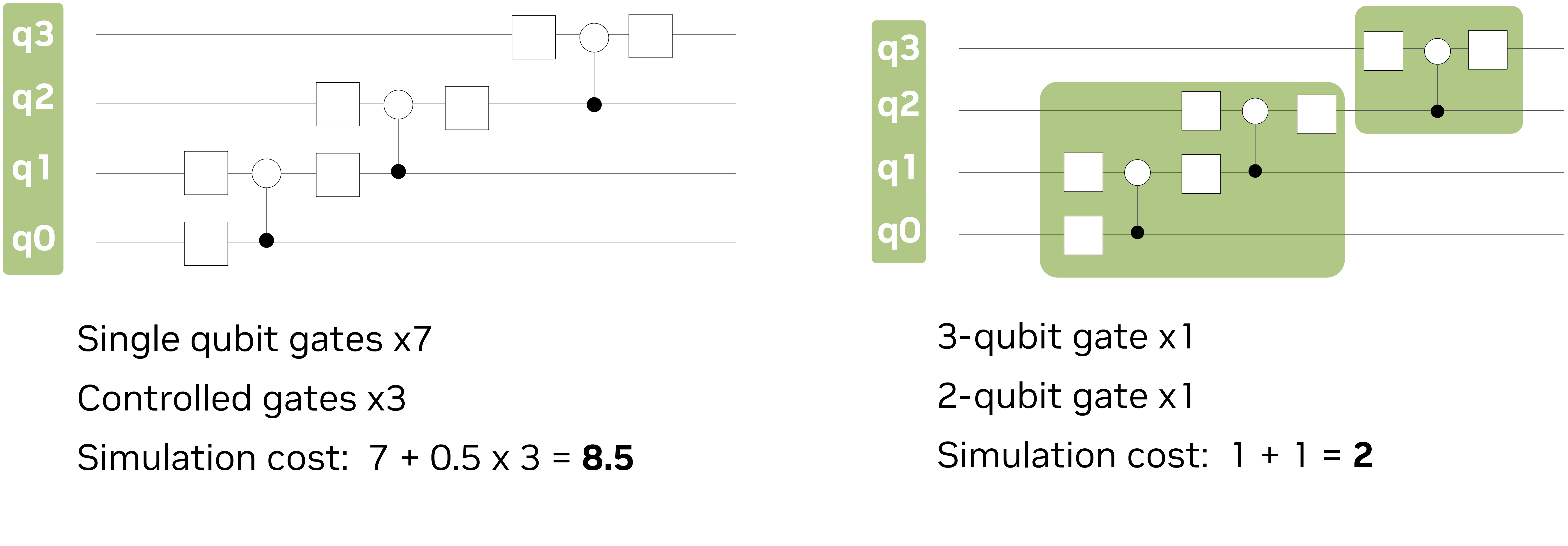

Can simulation be accelerated by a factor of 4.25

- 
- 
- 

times ?

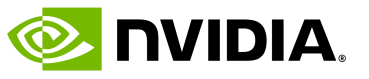

## **Gate Fusion** Memory bound / Compute bound

### **NVIDIA H100 SXM**

Peak FLOPS: 67 TFLOPS, Mem BW: 3.35 TB State vector : 30 qubits, 8 GiB (complex 64) Time to update state vector : 5.1 ms 8 GiB x 2 [Read and Write] / 3.35 [TB / s] = **5.1 ms**

Computation time Single qubit gate application 14 [FLOP / sv element] \* 2<sup>30</sup> / 67 [TFLOPS] = **0.22 ms** 5-qubit gate application 254 [FLOP / sv element] \* 2<sup>30</sup> / 67 [TFLOPS] = **4.1 ms** 6-qubit gate application 510 [FLOP / sv element] \* 2<sup>30</sup> / 67 [TFLOPS] = **8.2 ms**

Number of target qubits

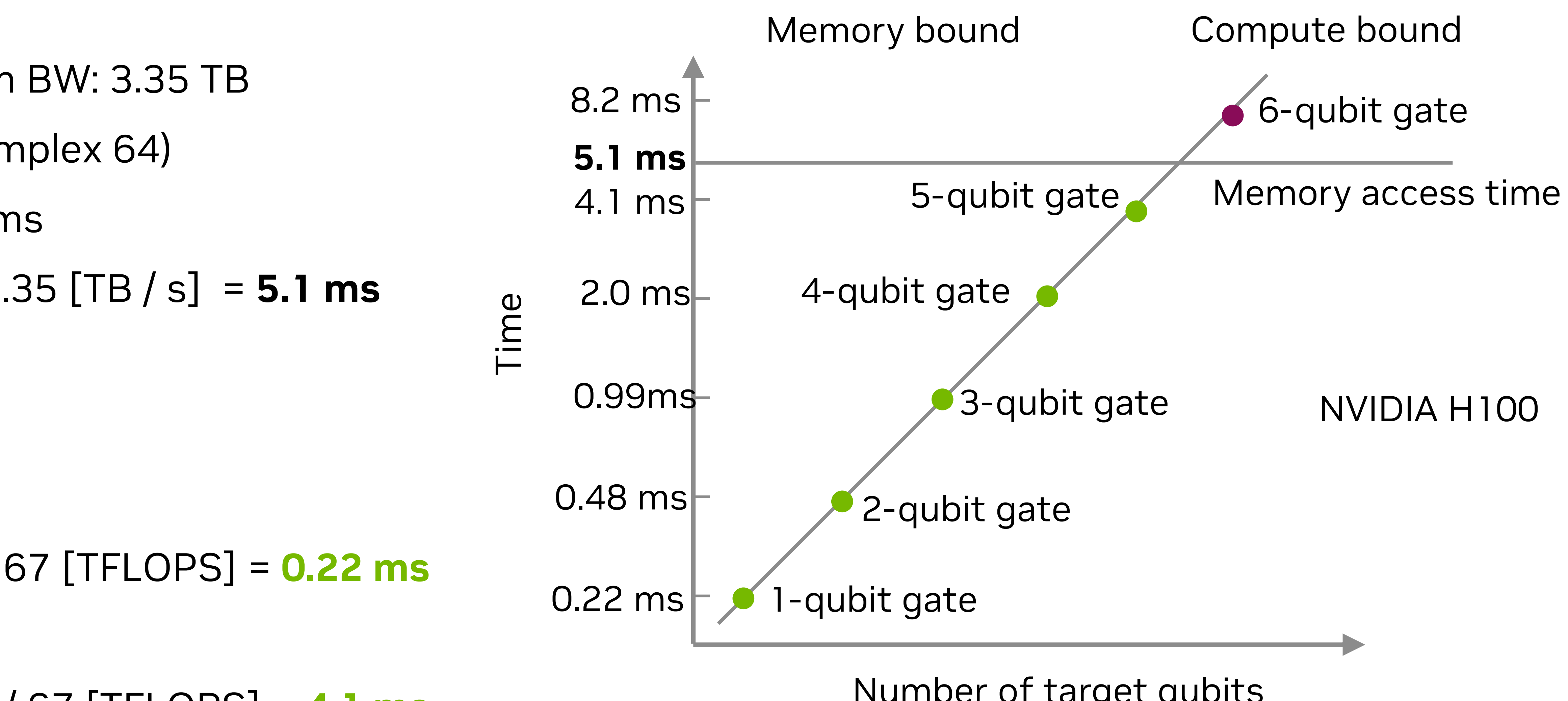

# **Up to 5 qubits,** Gate application time is

constant.

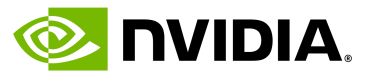

# **Gate Application Performance of cuStateVec**

NVIDIA H100

• Up to 5-qubit gate applications are memory-bound

• 1 ~ 3 qubit gate application Memory bandwidth reached the hardware limit

- 
- 
- H100 is still new qubit gate application

We are working to improve performance for 4- and 5-

NVIDIA A100

• Up to 4-qubit gate applications are memory-bound • Constantly exceeded 80% of memory bandwidth

- 
- efficiency

### DGX H100

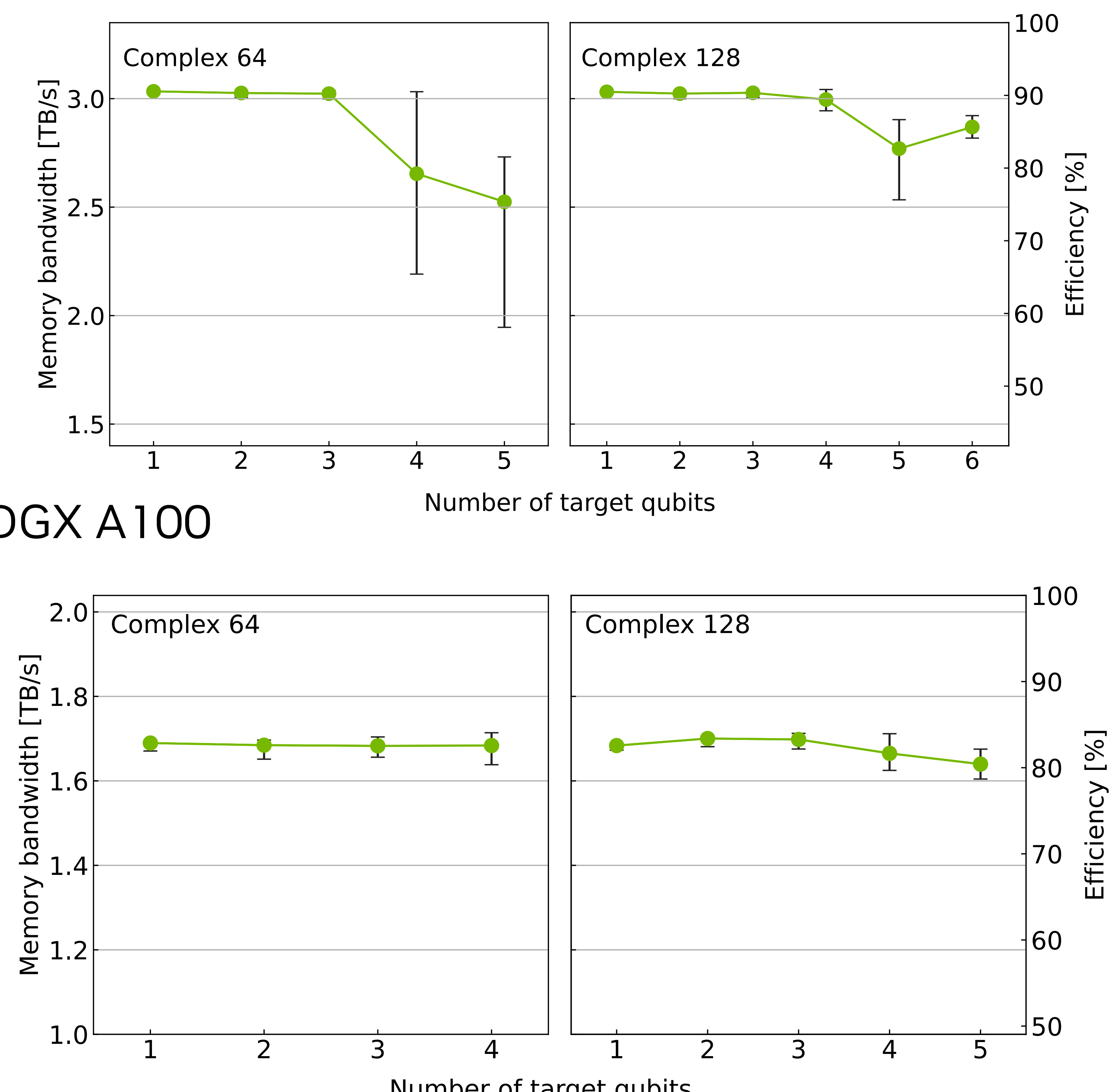

DGX A100

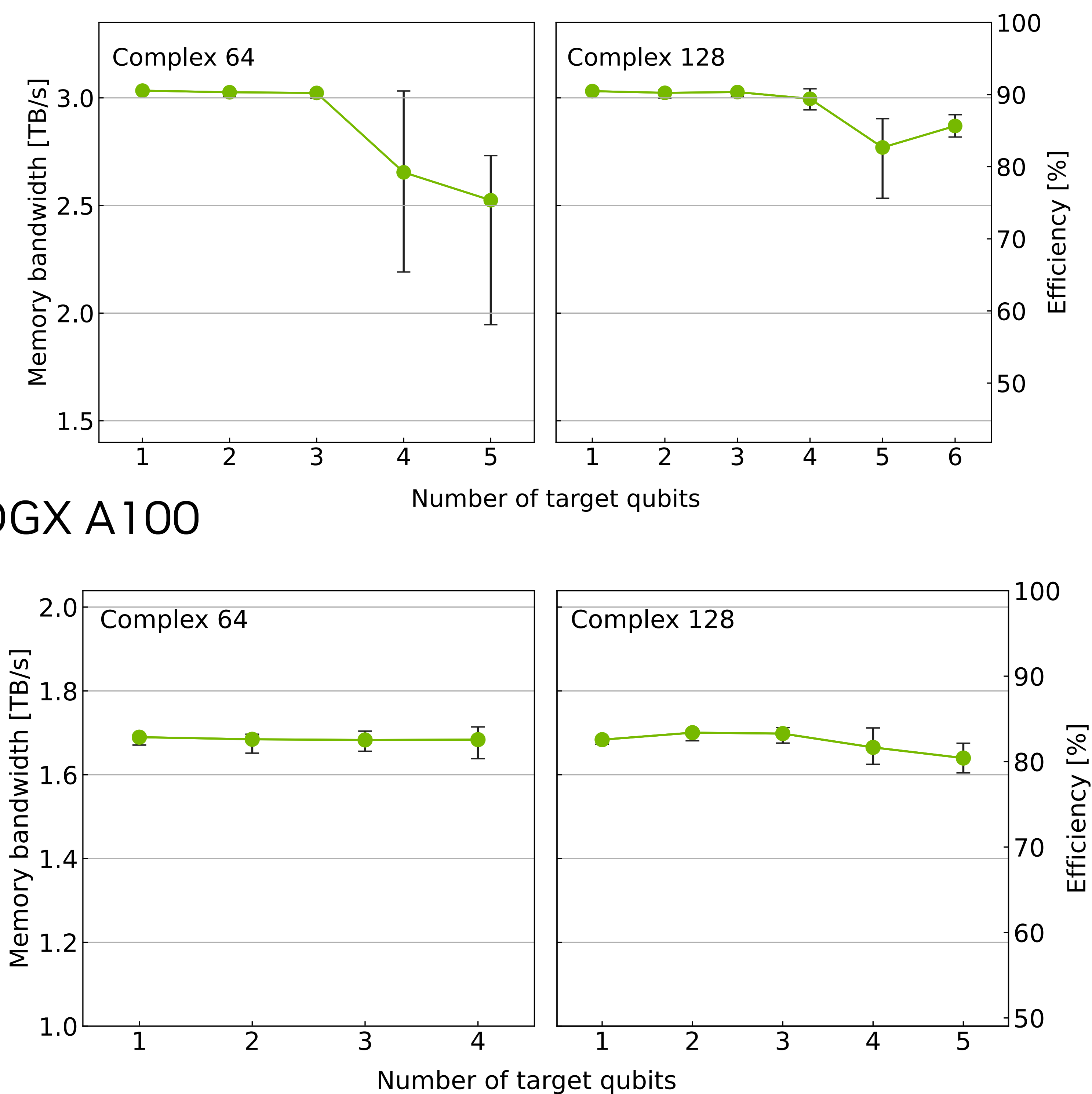

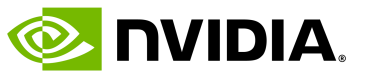

## **Simulation Performance** 33 qubits, c64

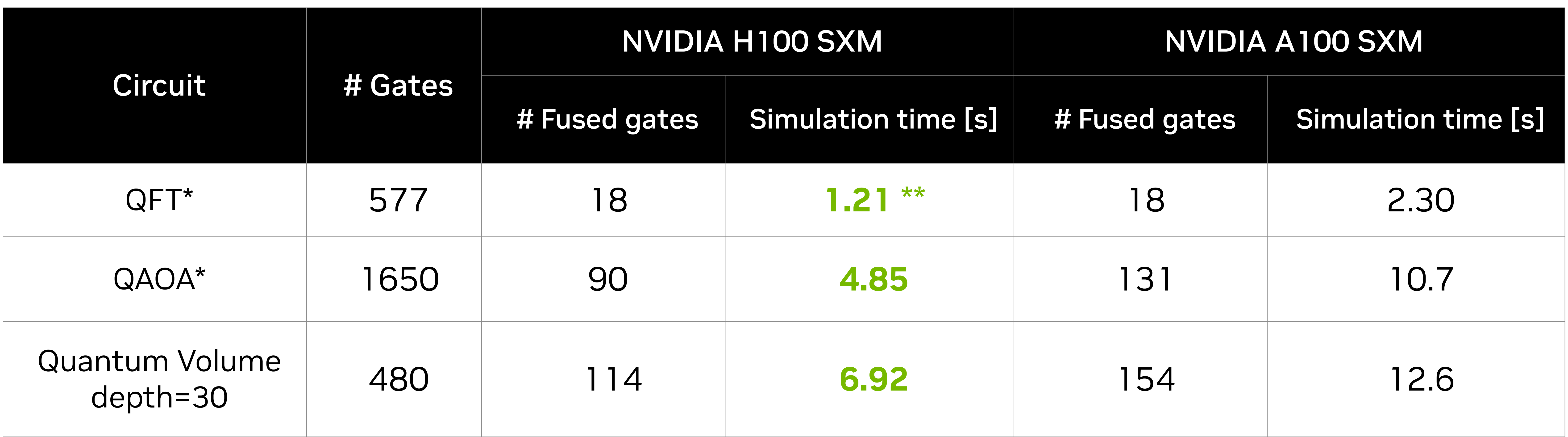

![](_page_14_Picture_114.jpeg)

\*Gate fusion is applied also for diagonal gate matrices \*\*65 times faster then CPU (qsim on 2 sockets of EPYC 7742)

![](_page_15_Picture_6.jpeg)

![](_page_15_Picture_0.jpeg)

# Agenda

# Overview of state vector simulation Acceleration on single device simulations

# **Acceleration on distributed simulations**

# **Distributed State Vector Simulation Motivation**

![](_page_16_Figure_12.jpeg)

![](_page_16_Figure_13.jpeg)

![](_page_16_Picture_14.jpeg)

Utilize memory in multiple GPUs and servers

• Allocate big state vector

### Interconnect (DGX A100)

- NVLink / NVSwitch
	- Connect GPUs
	- 600 GB/s (Bidirectional)
- Infiniband network
	- GPU-to-GPU direct data transfer
	- 50 GB/s (Unidirectional)

\* This slide has been updated after the presentation to be consistent with the results in this section. The original version is moved to the end of the this were the strong of this section. The original version is moved to

![](_page_17_Picture_13.jpeg)

- Equally slice the state vector
	- Allocate a slice on each GPU
- +1 qubits by doubling # GPUs

# **40 Qubit State Vector Distributed to 32 Nodes**

![](_page_17_Figure_4.jpeg)

- 32 qubits (c128)
- 64 GiB = 16 bytes  $x 2^{32}$
- 40 qubits with 32 nodes
	- 32 qubits, 64 GiB in device
	- 3 qubits, 8 GPUs / node
	- 5 qubits, 32 nodes

Single GPU

![](_page_18_Picture_14.jpeg)

Device 0 Device 1 Device 2 —<br>—<br>— Device 6 Device 7

state vector

### State vector index

![](_page_18_Figure_2.jpeg)

### Global index bits Node/GPU Index (32 ~ 33 qubits) Local index bits

# **Distributed State Vector**

- 
- Upper limit of single GPU simulation • 64 GiB / A100
- 32 qubits(c128), 33 qubits (c64)

![](_page_18_Picture_133.jpeg)

- Equally slice the state vector
	- Global bits = Device idx bits
	- Local bits = index bits in device

![](_page_19_Picture_17.jpeg)

# **Gate Application for Distributed State Vector** Example of single qubit gate application

sv[1] sv[2] sv[3]  $\sim 100$ —<br>—<br>—

sv[0]

sv[16]

sv[17]

sv[18]

sv[31]

(c) Gate acts on  $q_4$ 

sv[19]

—<br>—

Gate is applied individually in each GPU

elements in each GPU Assuming 16 elements in each GPU GPU 0  $16$ Assuming **GPU** 

![](_page_19_Figure_2.jpeg)

![](_page_19_Figure_14.jpeg)

Gate is applied on two GPUs **Access to two GPUs Data transfer happens**

![](_page_20_Picture_10.jpeg)

# **Qubit Reordering**

### • Gates in **Blue** box needs data transfers

• Slow gate application

![](_page_20_Picture_7.jpeg)

![](_page_20_Figure_3.jpeg)

### Use qubit reordering

![](_page_20_Figure_1.jpeg)

### • Move **Blue** box on local index bits • Fast gate aplication

![](_page_21_Picture_10.jpeg)

# **Index Bit Swap API**

### "SwapIndexBits" API in libcustatevec

- NVLink/NVSwitch
	- 300 GB/[sec•GPU] (unidirectional)
- IB network
	- 12.5 GB/[sec•GPU] (unidirectional)

![](_page_21_Figure_1.jpeg)

[Distributed index bit swap API](https://docs.nvidia.com/cuda/cuquantum/23.06.1/custatevec/distributed_index_bit_swap.html) for multi-process simulation

### Qubit reordering:

![](_page_22_Picture_8.jpeg)

## **Index bit Swaps Between Multiple Devices** In-place all-to-all data transfer

![](_page_22_Figure_1.jpeg)

### \*actual bit swap patterns depends on circuits. This example assumes that {b0, b1} and {b2, b3} are swapped.

![](_page_22_Figure_3.jpeg)

![](_page_22_Picture_5.jpeg)

![](_page_22_Figure_6.jpeg)

NVIDIA CONFIDENTIAL. DO NOT DISTRIBUTE. 24

### • All-to-all transfer → "Pairwise swap of state vector

## **Schedule Swaps of State Vector Segments** Manually handling in-place all-to-all transfer

![](_page_23_Picture_6.jpeg)

![](_page_23_Picture_7.jpeg)

![](_page_23_Figure_4.jpeg)

2<sup>nd</sup> transfer

3 rd transfer

- segments"
- switches.

### • Utilize full bisection bandwidth in networks with

![](_page_23_Picture_14.jpeg)

# **The Performance of Multi-node Index Bit Swap**

40 qubit c128 state vector

- 
- 

![](_page_24_Picture_9.jpeg)

![](_page_24_Figure_1.jpeg)

NVIDIA CONFIDENTIAL. DO NOT DISTRIBUTE. 26

# **Multi-node State Vector Simulator**

cusvaer, cuQuantum 22.11

DGX A100 Cluster (NVIDIA SuperPOD)

Utilizing ca. 80 % of bandwidths in all components

- Device memory
- NVLink/NVSwtch
- IB network

3.5x faster than the previous state-of-theart implementation

Performance headroom

- Tensor Core and other H100 features
- Algorithmic optimizations

![](_page_25_Picture_15.jpeg)

![](_page_25_Figure_1.jpeg)

![](_page_26_Picture_14.jpeg)

![](_page_26_Picture_0.jpeg)

# **NVIDIA cuQuantum Appliance**

![](_page_26_Picture_93.jpeg)

quantum circui idiation. It contains invibiAs custatevec and cu rensolivet iibrahes which optimize state vector and tensor network simulation, respectively. The cuTensorNet library functionality is accessible through Python for Tensor Network operations. With the cuStateVec libraries, NVIDIA provides the following simulators:

- IBM's Qiskit Aer frontend via cusvaer, NVIDIA's distributed state vector backend solver.
- a multi-GPU-optimized Google Cirq frontend via qsim, Google's state vector simulator.

### **Prerequisites**

Using NVIDIA's cuQuantum Appliance NGC Container requires the host system to have the following installed:

Dooker Engine

- Multi-GPU version of cirq/qsim Simulator
- Multi-node version of Qiskit simulator

[https://catalog.ngc.nvidia.com/orgs/](https://catalog.ngc.nvidia.com/orgs/nvidia/containers/cuquantum-appliance) [nvidia/containers/cuquantum](https://catalog.ngc.nvidia.com/orgs/nvidia/containers/cuquantum-appliance)[appliance](https://catalog.ngc.nvidia.com/orgs/nvidia/containers/cuquantum-appliance)

![](_page_27_Picture_0.jpeg)

![](_page_27_Picture_1.jpeg)